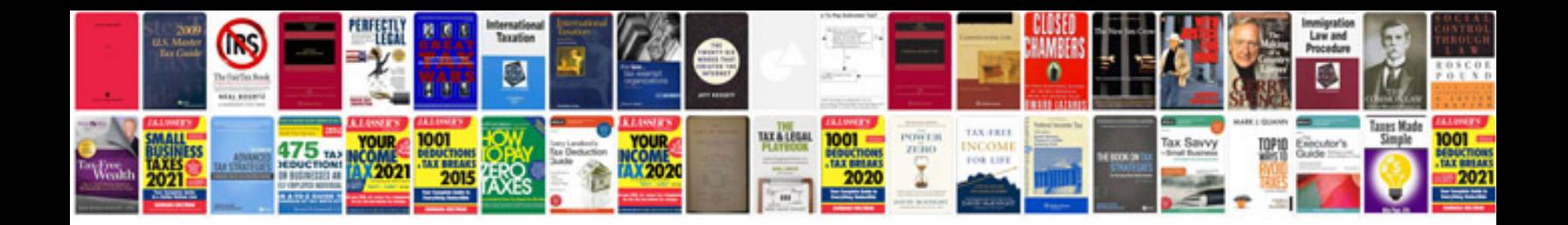

## **Gadgil formula**

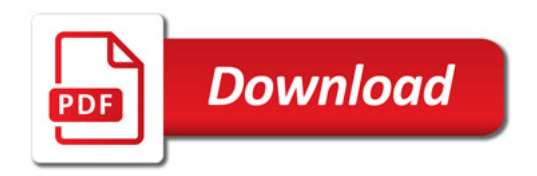

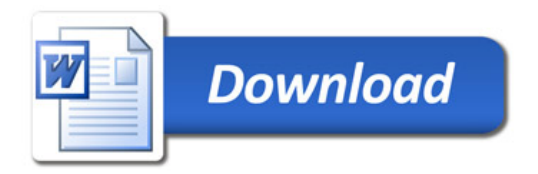